## **SUPPLEMENTARY FIGURES**

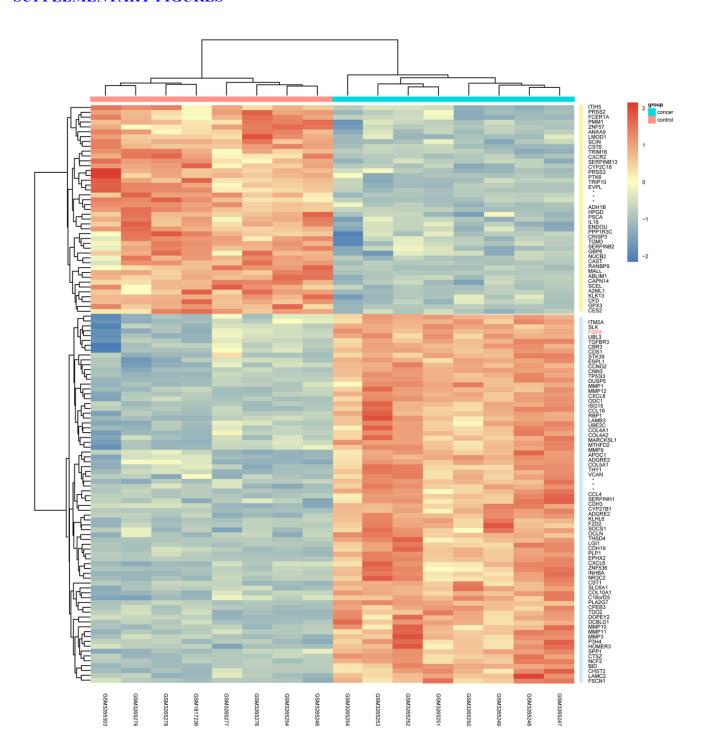

Supplementary Figure 1. The clustering analysis of differentially expressed genes between LUAD patients and normal control in GSE116959 dataset. The different colors in top column represented different groups. The green showed the LUAD and the red shows the normal control group. Red color showed overexpression and blue color represents low expression of differentially expressed genes.

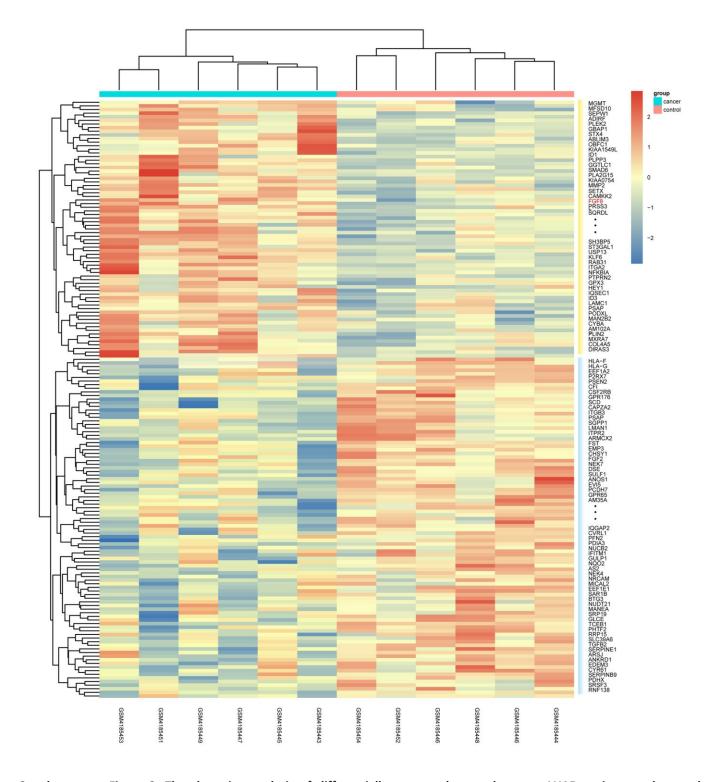

Supplementary Figure 2. The clustering analysis of differentially expressed genes between LUAD patients and normal control in GSE140797 dataset. The different colors in top column represented different groups. The green showed the LUAD and the red shows the normal control group. Red color showed overexpression and blue color represents low expression of differentially expressed miRNAs.

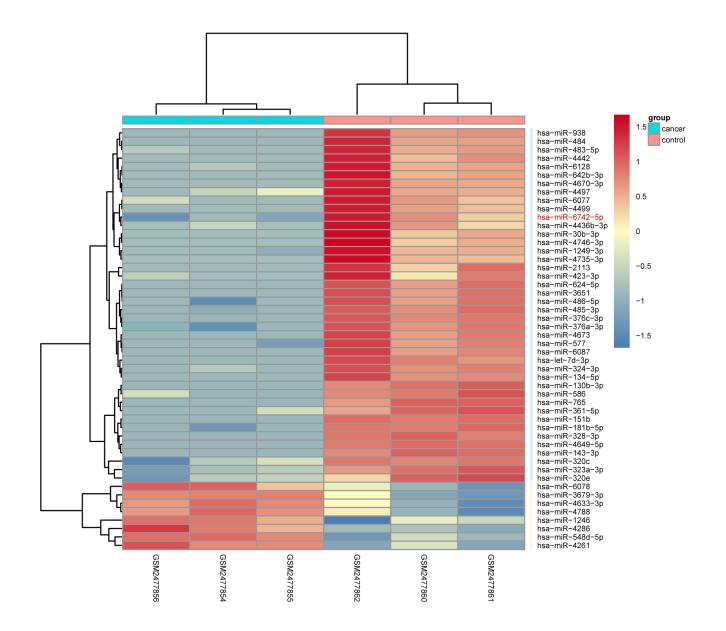

Supplementary Figure 3. The clustering analysis of differentially expressed miRNAs between LUAD patients and normal control. The different colors in top column represented different groups. The green showed the LUAD and the red shows the normal control group. Red color showed overexpression and blue color represents low expression of differentially expressed miRNAs.

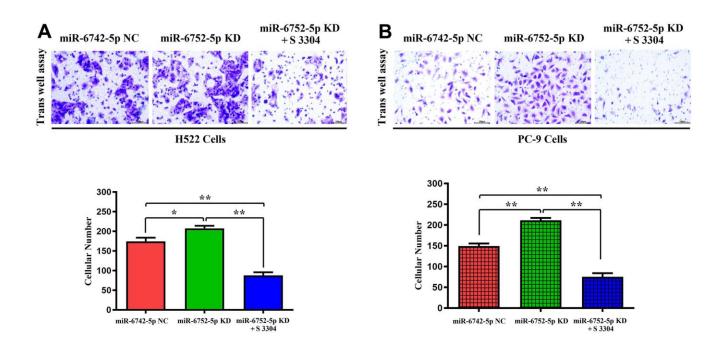

Supplementary Figure 4. The MMPs inhibitor S 3304 inhibited the miR-6752-5p KD' increased migratory abilities in LUAD. Transwell assay showed the increased migratory abilities after transfected with miR-6752-5p inhibitor, and S 3304 corrected these results (A) H522 Cells; (B) PC-9 cells and its quantification. \* P < 0.05, \*\* P < 0.01 (magnificantion:4×). (A) \*P=0.0281miR-6742-5p KD group vs NC group;\*\*P=0.0004miR-6742-5p KD+S3304 group vs NC group; (B) \*\*P=0.0004miR-6742-5p KD group vs NC group.

|    | Table: Gene sets enriched in phenotype AN |      |      |      |           |           |                |                |                                |
|----|-------------------------------------------|------|------|------|-----------|-----------|----------------|----------------|--------------------------------|
|    | GS<br>follow link to MSigDB               | SIZE | ES   | NES  | NOM p-val | FDR q-val | FWER p-<br>val | RANK AT<br>MAX | LEADING EDGE                   |
| 1  | BIOCARTA_ERK_PATHWAY                      | 42   | 0.62 | 1.24 | 0.029     | 0.486     | 0.299          | 2286           | tags=39%, list=18%, signal=47% |
| 2  | BIOCARTA_VEGF_PATHWAY                     | 27   | 0.51 | 1.24 | 0.05      | 0.555     | 0.508          | 4589           | tags=56%, list=37%, signal=87% |
| 3  | BIOCARTA_TGFB_PATHWAY                     | 19   | 0.52 | 1.36 | 0.022     | 0.858     | 0.719          | 3293           | tags=47%, list=26%, signal=64% |
| 1  | BIOCARTA_ALK_PATHWAY                      | 36   | 0.45 | 1.34 | 0.072     | 0.775     | 0.82           | 1759           | tags=28%, list=14%, signal=32% |
| 5  | BIOCARTA_DEATH_PATHWAY                    | 29   | 0.5  | 1.34 | 0         | 0.663     | 0.843          | 1867           | tags=31%, list=15%, signal=36% |
| 6  | BIOCARTA_CERAMIDE_PATHWAY                 | 21   | 0.61 | 1.33 | 0.024     | 0.598     | 0.871          | 712            | tags=19%, list=6%, signal=20%  |
| 7  | BIOCARTA_MITOCHONDRIA_PATHWAY             | 19   | 0.55 | 1.33 | 0.036     | 0.518     | 0.871          | 2008           | tags=47%, list=16%, signal=56% |
| 3  | BIOCARTA_RELA_PATHWAY                     | 15   | 0.54 | 1.3  | 0.126     | 0.582     | 0.918          | 1747           | tags=27%, list=14%, signal=31% |
| 9  | BIOCARTA_NO2IL12_PATHWAY                  | 15   | 0.56 | 1.27 | 0.07      | 0.621     | 0.929          | 1643           | tags=40%, list=13%, signal=46% |
| 10 | BIOCARTA_PML_PATHWAY                      | 16   | 0.42 | 1.24 | 0.114     | 0.677     | 0.929          | 2754           | tags=44%, list=22%, signal=56% |
| 11 | BIOCARTA_MCM_PATHWAY                      | 18   | 0.53 | 1.24 | 0.082     | 0.636     | 0.941          | 1318           | tags=28%, list=11%, signal=31% |
| 12 | BIOCARTA_NFKB_PATHWAY                     | 21   | 0.48 | 1.24 | 0.12      | 0.594     | 0.941          | 527            | tags=14%, list=4%, signal=15%  |
| 13 | BIOCARTA_CARM_ER_PATHWAY                  | 24   | 0.44 | 1.22 | 0.084     | 0.631     | 0.968          | 3831           | tags=54%, list=31%, signal=78% |
| 14 | BIOCARTA_TID_PATHWAY                      | 17   | 0.53 | 1.19 | 0.174     | 0.675     | 0.99           | 2230           | tags=29%, list=18%, signal=36% |
| 15 | BIOCARTA_RAS_PATHWAY                      | 22   | 0.53 | 1.19 | 0.242     | 0.669     | 1              | 2531           | tags=36%, list=20%, signal=45% |
| 16 | BIOCARTA_AKT_PATHWAY                      | 22   | 0.44 | 1.18 | 0.136     | 0.662     | 1              | 1747           | tags=23%, list=14%, signal=26% |
| 17 | BIOCARTA_P53_PATHWAY                      | 16   | 0.44 | 1.17 | 0.133     | 0.656     | 1              | 2644           | tags=38%, list=21%, signal=47% |
| 18 | BIOCARTA_PITX2_PATHWAY                    | 16   | 0.49 | 1.17 | 0.093     | 0.623     | 1              | 1725           | tags=44%, list=14%, signal=51% |
| 19 | BIOCARTA_HDAC_PATHWAY                     | 22   | 0.39 | 1.15 | 0.124     | 0.651     | 1              | 4756           | tags=55%, list=38%, signal=88% |
| 20 | BIOCARTA BARRESTIN SRC PATHWAY            | 16   | 0.49 | 1.13 | 0.191     | 0.665     | 1              | 2161           | tags=31%, list=17%, signal=38% |

Supplementary Figure 5. Original data for Figure 2.

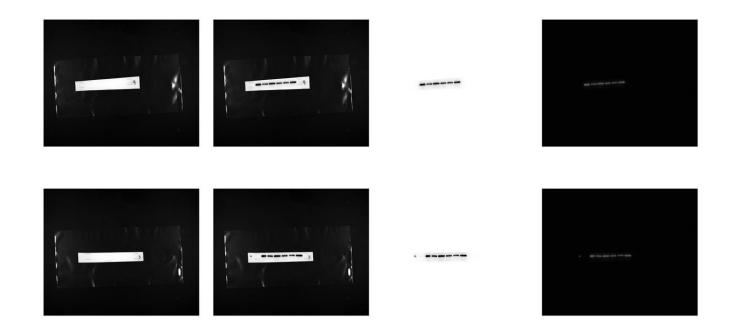

Supplementary Figure 6. Original western blot picture for FGF8.